**Maplewood Richmond Heights School District** 

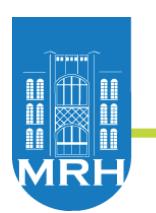

Early Childhood Center Elementary School High School Student Success Center New Visions Center

Interactive Projector RFP

# **CONTACT**

Maplewood Richmond Heights School District Director of Technology –Chris Hoelzer 7539 Manchester Rd. Maplewood, MO 63143 Phone: 314-446-3823

# **PROJECT TITLE**

Early Childhood Center, Elementary School, High School, Student Success Center and New Visions Center Interactive Projectors

# **BIDS WILL BE RECEIVED**

Maplewood Richmond Heights School District ATTN: Chris Hoelzer, Director of Technology 7539 Manchester Rd.

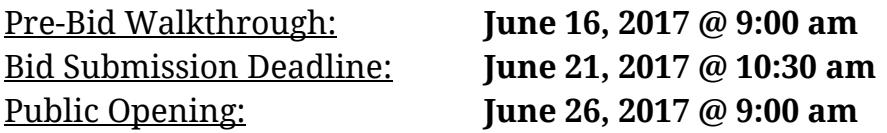

# **DESCRIPTION**

The Maplewood Richmond Heights School District will be adding interactive projectors to existing markerboards in new classroom additions at the Early Childhood Center (currently under construction), to existing markerboards in classroom spaces at the High School, Student Success Center, New Vision Center and a conference room at the Elementary. Associated installation costs should be included.

# **GENERAL INFORMATION**

The District reserves the right to reject any and all bids and to waive all informalities in bids. The contractor shall not pay less than the prevailing hourly rate of wages as determined by the Missouri Department of Labor as set out in the current wage order for St. louis County, Missouri.

# **BIDS AND BIDDING PROCEDURE**

All bidders shall utilize the bid form supplied for this project. All bids shall be delivered in duplicate in a sealed envelope clearly marked.

# **SEALED BID**

Each bidder must submit the following with a bid proposal:

- 1. Completed and signed bid proposal form.
- 2. Three (3) School District References
- 3. Bids
- 4. Required Items with spec sheets for projectors
- 5. Installation Cost
- 6. Bid bond

All the above information will be evaluated by the Director of Technology.

All work at ECC must be completed between August 14-16 with systems fully tested on or before 6pm August 16, 2017.

All work in other buildings must be complete with systems fully tested on or before August 11, 2017.

# **EVALUATION METHODOLOGY**

Maplewood Richmond Heights School District will award a contract based on the vendor submission that best meets the needs of the school system with regard to the current infrastructure, future growth, RFP specifications, and not necessarily the lowest price. Together with price, the promise of an August 16, 2017 completion date at the ECC will be the most heavily weighted factor. Preference will be given to Missouri based vendors if all other factors are equal.

### **HARDWARE TERMS**

The Maplewood Richmond Heights School District Interactive Projector prices shall be effective on the date that the District issues the first Purchase Order. The prices shall remain in the effect for 270 days with options by mutual agreement to renew for three (3) additional one (1) school year periods at the agreed upon price changes by both parties. The district also reserves right to send back all hardware with full refund within 30 days of install if the system does not meet expectations.

#### **PROPOSAL FORM**

To furnish all equipment, labor and materials and to do all the work in connection with the Maplewood Richmond Heights School District Interactive Projectors Installation Project as specified in the bid package documents.

\_\_\_\_\_\_\_\_\_\_\_\_\_\_\_\_\_\_\_\_\_\_\_\_\_\_\_\_\_\_\_\_\_\_\_\_\_\_\_\_\_\_\_\_\_\_\_\_\_\_\_\_\_\_\_\_\_\_\_\_\_\_\_\_\_\_\_\_\_\_\_\_\_\_\_

Name of Bidder:

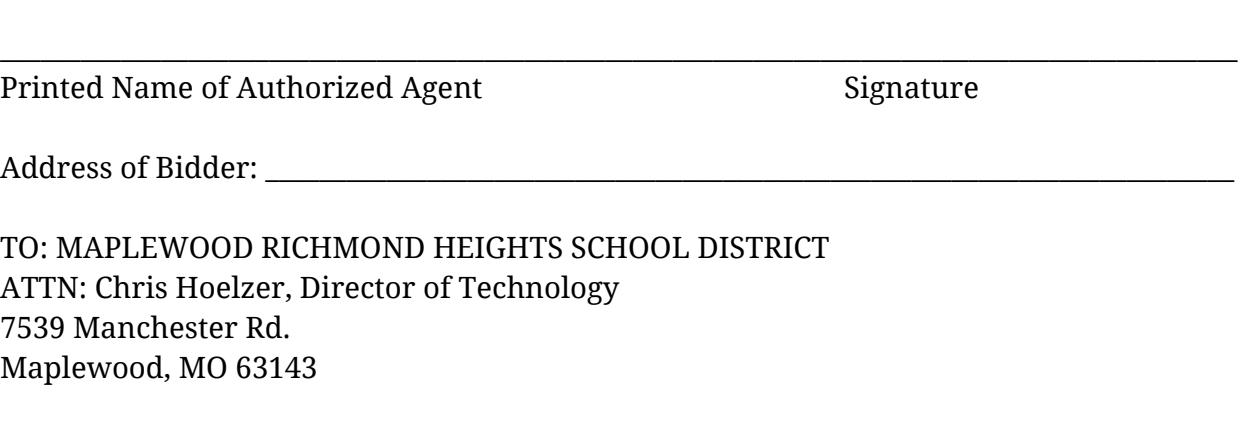

Ladies and Gentlemen:

Pursuant to and in compliance with the Invitation to Bidders, the undersigned declares that he/she has carefully examined the work site and has acquainted himself with all local conditions, affecting the proposed work and has determined the amounts of labor, equipment, materials, tools, and supplies needed to complete the work and agrees, if this proposal is accepted, to furnish the necessary labor, equipment, materials, tools, and supplies.

**Manufacturer/Model of projector**: \_\_\_\_\_\_\_\_\_\_\_\_\_\_\_\_\_\_\_\_\_\_\_\_\_\_\_\_\_\_\_\_\_\_\_\_\_\_\_\_\_\_\_\_\_\_\_\_\_\_\_\_\_\_

#### **Required Items Cost Installation Cost**

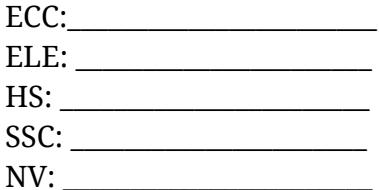

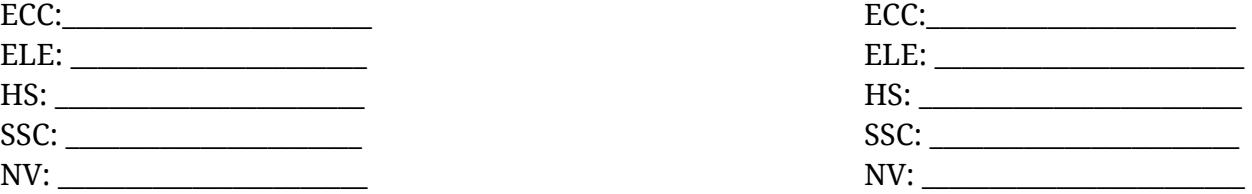

# BID SCOPE

# **REQUIRED ITEMS**

# **PROJECTOR**

- Interactive LCD or DLP Projector with a minimum 3000 ANSI lumens, XGA resolution or higher.
- Remote control system capable of controlling source, power on, and power off.
- Network capable for the purposes of management.
- Wall plate for inputs wired to projector. Wall plate to be attached with screws. Jacks to include: VGA, HDMI, 3mm Audio from computer, USB.
- Touch (hand) and/or pen interactivity.
- Associated Installation
- Pen extension when applicable

# **QUANTITY**

- Early Childhood Center (20)
- Elementary  $(1)$
- $\bullet$  High School (1)
- Student Success Center (1)
- New Visions Center (1)

# **CLASSROOM SETUP**

Early Childhood Center (ECC): (currently under construction)

- Classrooms 1-20
	- $\circ$  Projector to be installed above existing markerboard (4x8)
	- Power and data wiring will be available over the marker board and off-set in consideration of the the projector.

Elementary School (ELE):

- Conference Room
	- $\circ$  Projector to be installed above existing markerboard (4x6)

High School (HS):

- Rm #301
	- $\circ$  Projector to be installed above existing markerboard (4x6)
- $\bullet$  S.A.G.E. Room

○ Projector to be installed above existing markerboard (4x6)

Student Success Center (SSC):

- 1st Fl Learning Space
	- Projector to be installed above existing markerboard (4x6)
	- Power located below marker board.

New Vision Center (NV):

- 1st Fl Learning Space
	- Projector to be installed above existing markerboard (4x6)
	- Power located below markerboard